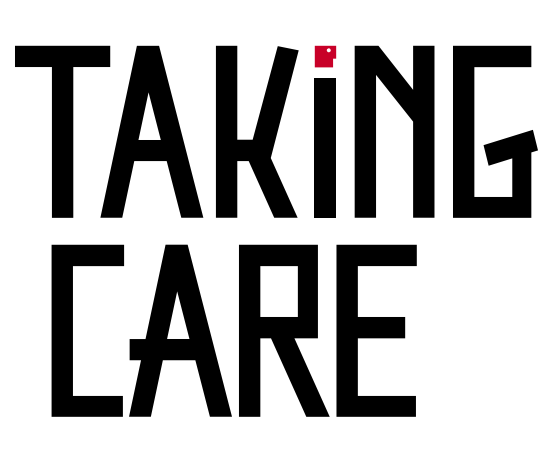

**PROGETTARE PER IL BENE COMUNE DESIGNING FOR** THE COMMON GOOD

**PADIGLIONE ITALIA BIENNALE ARCHITETTURA 2016** 

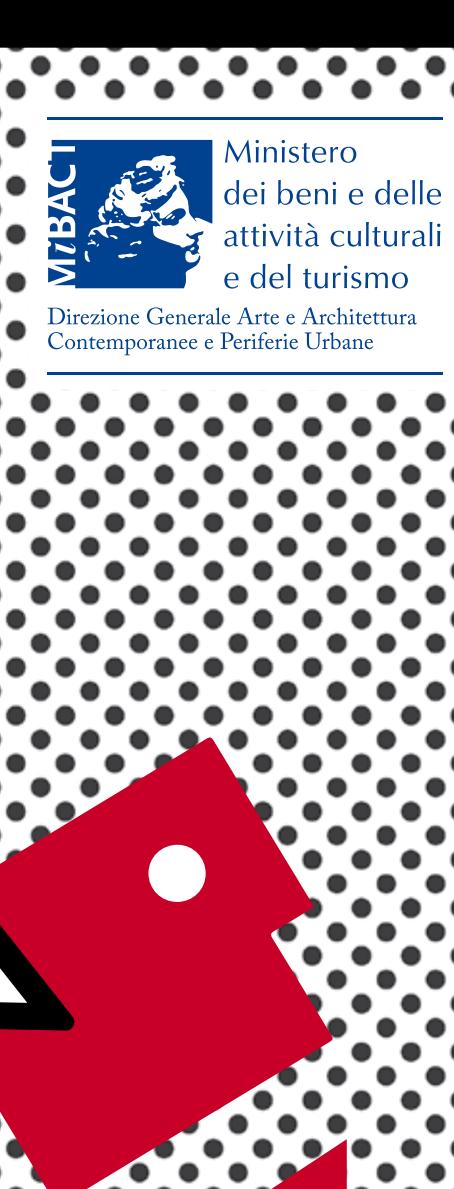

# **WORKSHOP DGAAP 3.0 21 > 23 settembre 2016**

# **INIZIATIVE PROMOSSE DALLA DIREZIONE GENERALE ARTE E ARCHITETTURA CONTEMPORANEE E PERIFERIE URBANE DEL MiBACT per il Padiglione Italia 2016**

## **DOVE:**

Padiglione Italia, Arsenale / Biennale di Venezia

**COORDINAMENTO: Antonio Scarponi – Conceptual Devices** 

### **DOCENTI:**

**prof. arch. Lucina Caravaggi,**  Sapienza Università di Roma - Facoltà di Architettura, DiAP Dipartimento di Architettura e Progetto **prof. arch. Paola Cannavò,** Università della Calabria - Dipartimento di Ingegneria per l'Ambiente e il Territorio e Ingegneria Chimica

Sapienza Università di Roma Università della Calabria della Terranizzazione DISKRIVENS DI ARCHITETTURA E PROGETIC **SAPIFNZA** 

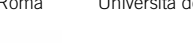

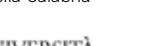

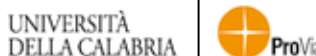

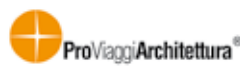

# **WORKSHOP DGAAP 3.0 21 > 23 settembre 2016**

**INIZIATIVE PROMOSSE DALLA DIREZIONE GENERALE ARTE E ARCHITETTURA CONTEMPORANEE E PERIFERIE URBANE DEL MiBACT per il Padiglione Italia 2016**

**Laboratorio 21 > 23 SETTEMBRE 2016 Tese Delle Vergini All'arsenale, Venezia**

**Coordinamento: Antonio Scarponi - Conceptual Devices**

## **Docenti:**

**prof. arch. Lucina Caravaggi** Sapienza Università di Roma - Facoltà di Architettura, DiAP Dipartimento di Architettura e Progetto

### **prof. arch. Paola Cannavò**

Università della Calabria - Dipartimento di Ingegneria per l'Ambiente e il Territorio e Ingegneria Chimica

# **PROGRAMMA DELLE ATTIVITÀ**

# **21 SETTEMBRE**

**ore 10 > 12**

Visita al Padiglione Italia della Biennale a cura di TAMassociati

#### **ore 12 > 13**

**Comunicazione introduttiva a cura di Lucina Caravaggi, Cristina Imbroglini** Paesaggi socialmente utili - Assistenza e accoglienza come dispositivi di progetto e rigenerazione urbana

#### **ore 15 > 16**

**Comunicazione introduttiva a cura di Paola Cannavò, Erminia d'Alessandro** CO-Calabria, il processo collaborativo per la rigenerazione dei beni comuni urbani e territoriali

#### **ore 16 > 19**

#### **Attività di laboratorio**

Presentazione dei temi e degli ambiti di intervento: progetti di riuso a fini sociali di spazi aperti e costruiti sottoutilizzati o dismessi a Roma e in Calabria.

Formazione gruppi e inizio attività di laboratorio

## **22 SETTEMBRE**

**ore 10 > 11 Comunicazione a cura di Antonio Scarponi** "Campo Libero"

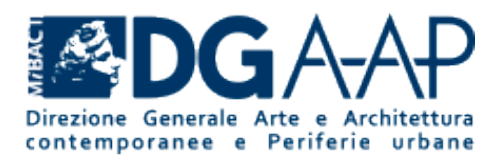

#### **ore 12 > 14**

**Attività di laboratorio** Esposizione dai parte dei gruppi delle primissime ipotesi di progetto. Confronto e discussione sull'impostazione del progetto. Sviluppo delle ipotesi di progetto

#### **ore 15 > 18**

A**ttività di laboratorio** Sviluppo del progetti

#### **ore 18 > 19**

**Attività di laboratorio** Revisione dei lavori

## **23 SETTEMBRE**

#### **ore 10 > 13**

#### **Attività di laboratorio**

Redazione di elaborati grafici, video ed eventuali modelli 3d dei progetti

#### **ore 15 > 19**

**Conclusione del laboratorio** allestimento ed esposizione temporanea dei progetti; documentazione videofotografica

Presentazione e discussione esiti del laboratorio a cura di **TAMassociati**